## **Lançamento de Perdas no Processo (CCPGD075)**

Esta documentação é válida para todas as versões do Consistem ERP.

## **Pré-Requisitos**

Ao acessar este programa é apresentado o programa [Tipo de Lançamento de Perda \(CCPGD078\)](https://centraldeajuda.consistem.com.br/pages/viewpage.action?pageId=49992456) selecionar a opção **1 - Lançamento Geral**.

## **Acesso**

Módulo: Industrial - PPCP - Padrão

Grupo: Perdas no Processo

## **Visão Geral**

O objetivo deste programa é informar os parâmetros que permitem o cadastro de perdas no processo.

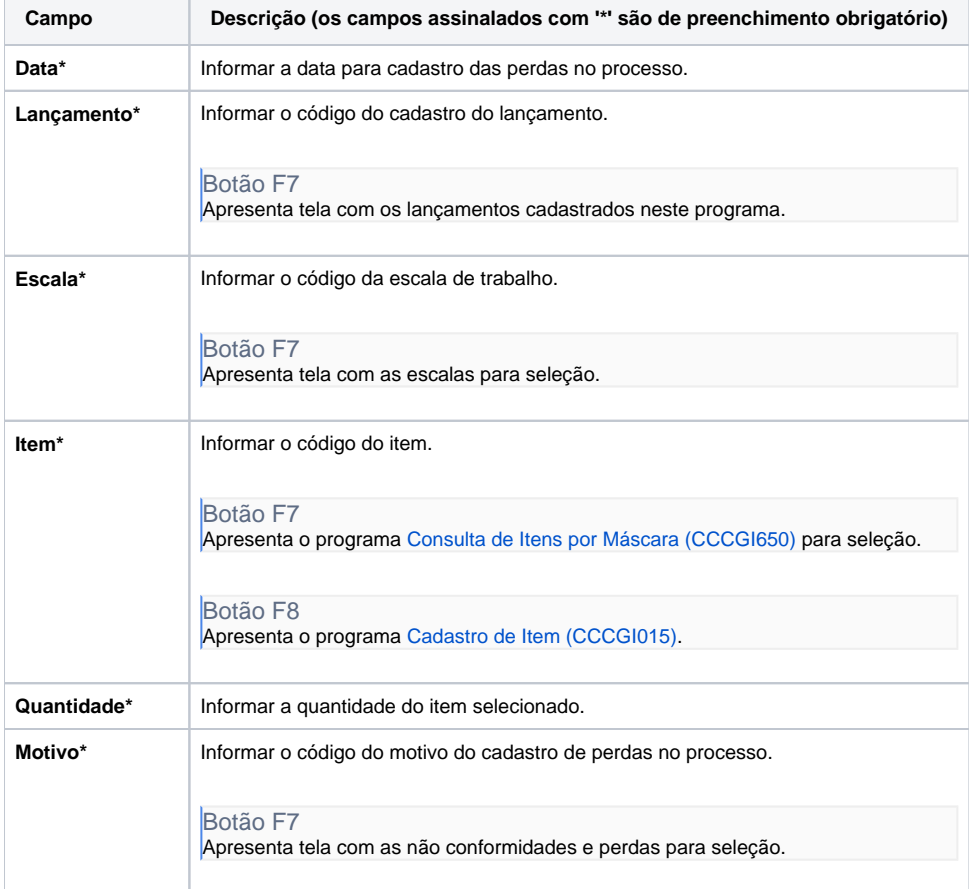

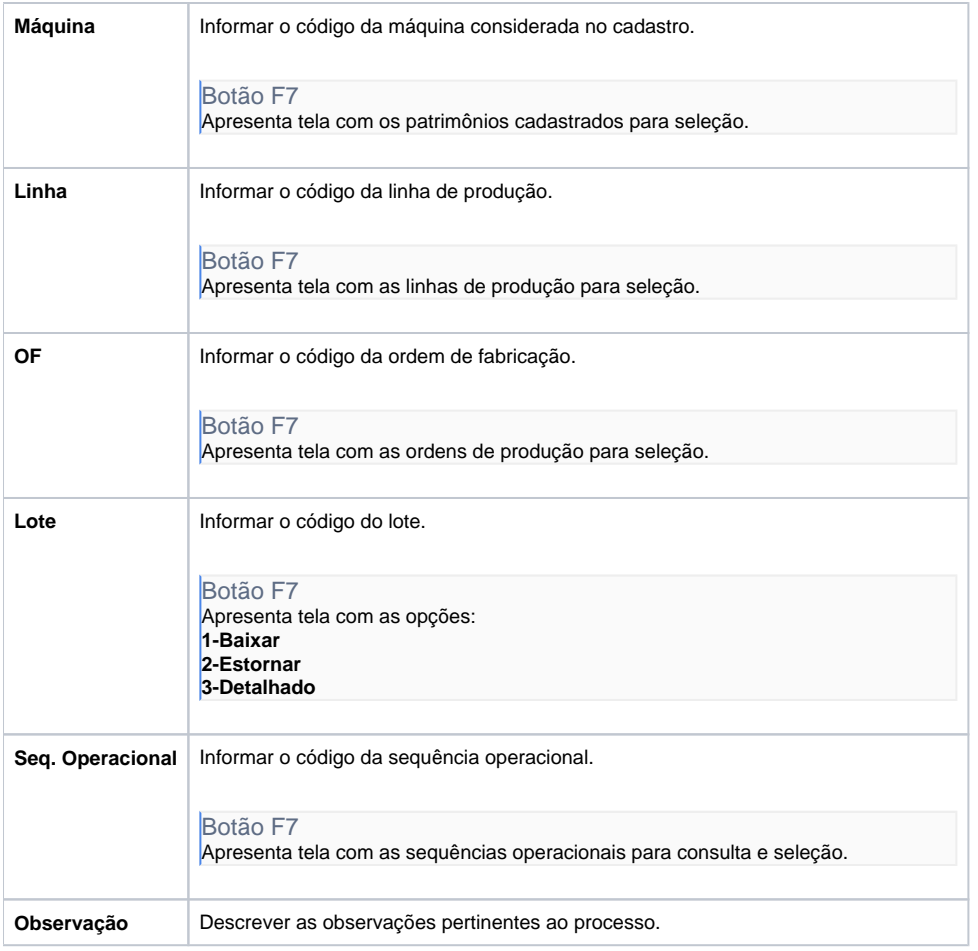

Atenção

As descrições das principais funcionalidades do sistema estão disponíveis na documentação do [Consistem ERP Componentes.](http://centraldeajuda.consistem.com.br/pages/viewpage.action?pageId=56295436) A utilização incorreta deste programa pode ocasionar problemas no funcionamento do sistema e nas integrações entre módulos.

Exportar PDF

Esse conteúdo foi útil?

Sim Não